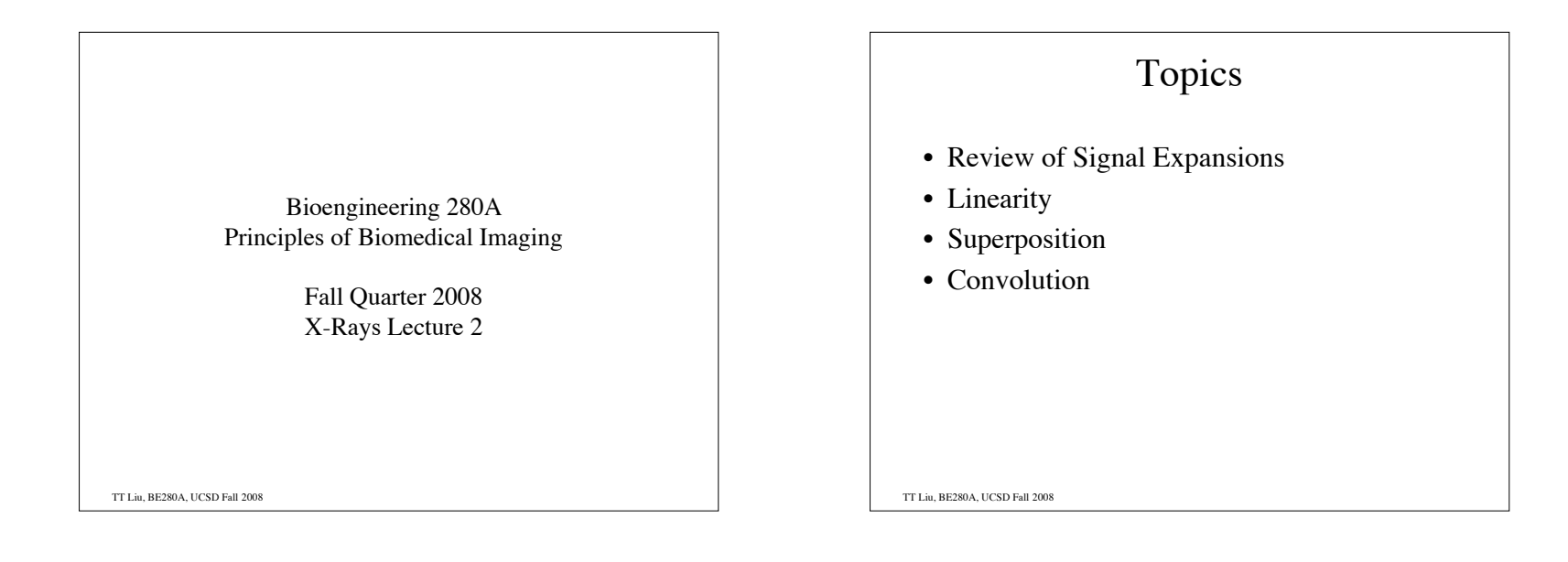

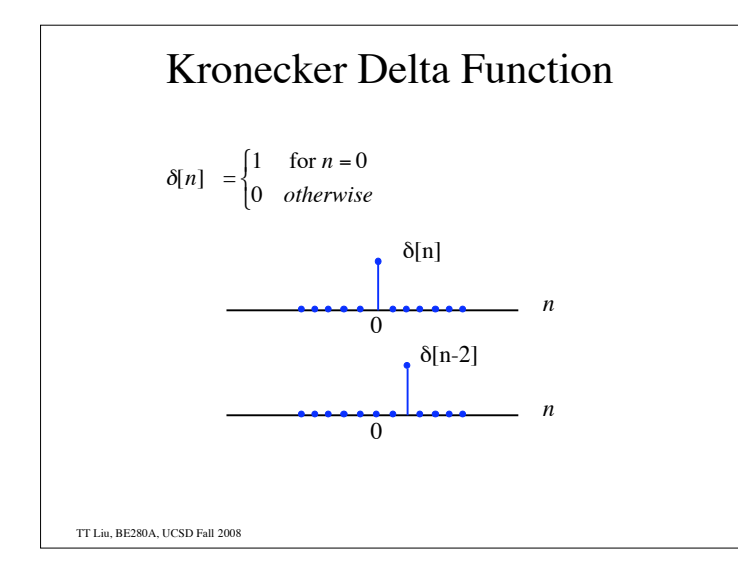

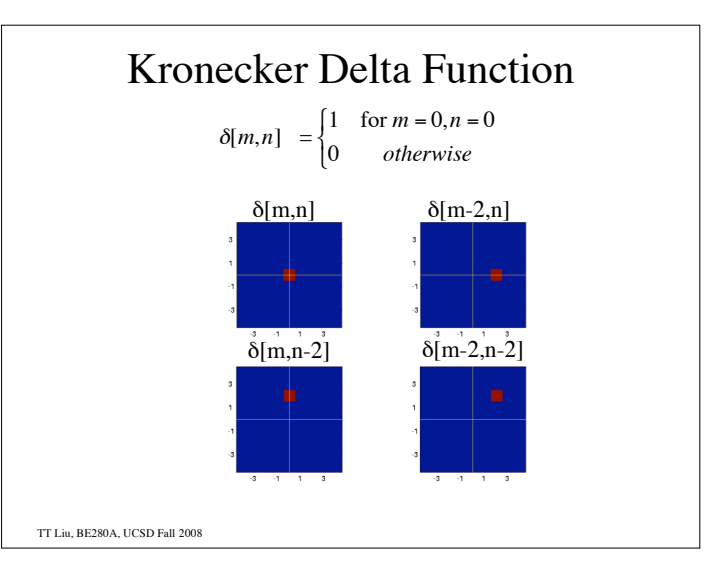

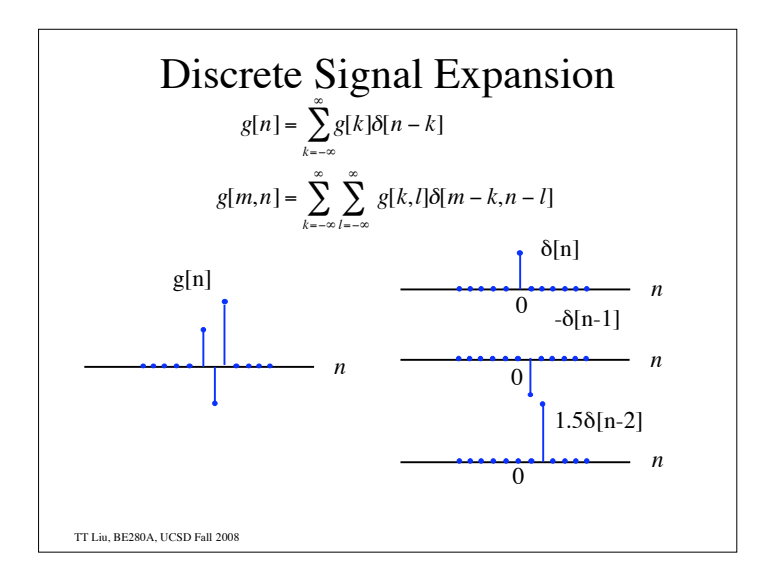

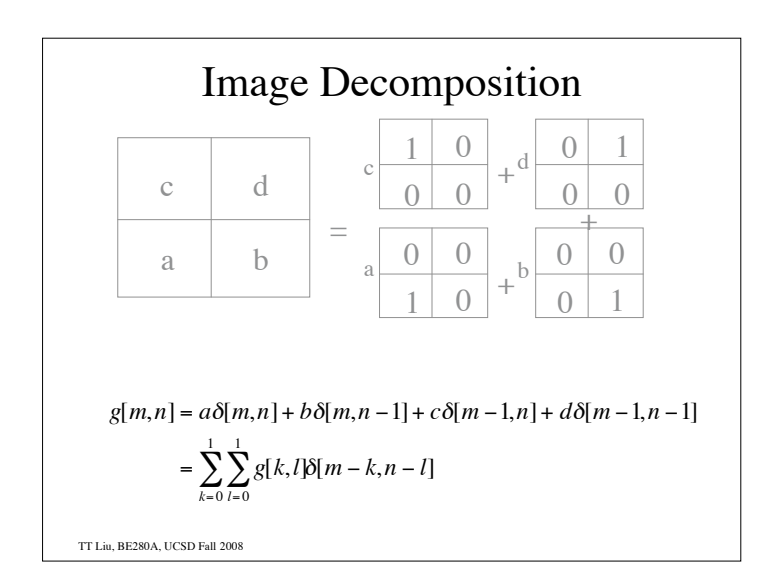

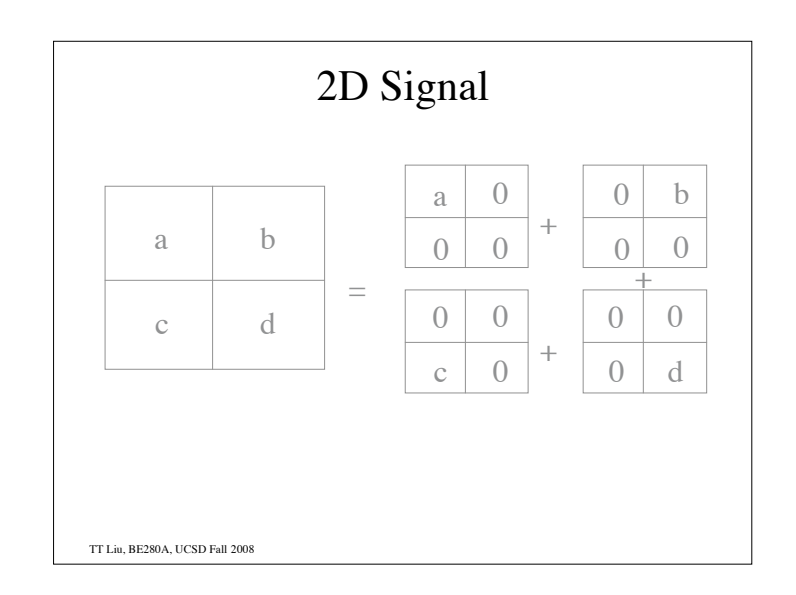

## Dirac Delta Function

## Notation :

 $\delta(\vec{r})$  - N Dimensional Dirac Delta Function  $\delta(x)$  - 1D Dirac Delta Function  $\delta(x, y)$  or <sup>2</sup> $\delta(x, y)$  - 2D Dirac Delta Function  $\delta(x, y, z)$  or  ${}^{3}\delta(x, y, z)$  - 3D Dirac Delta Function

TT Liu, BE280A, UCSD Fall 2008

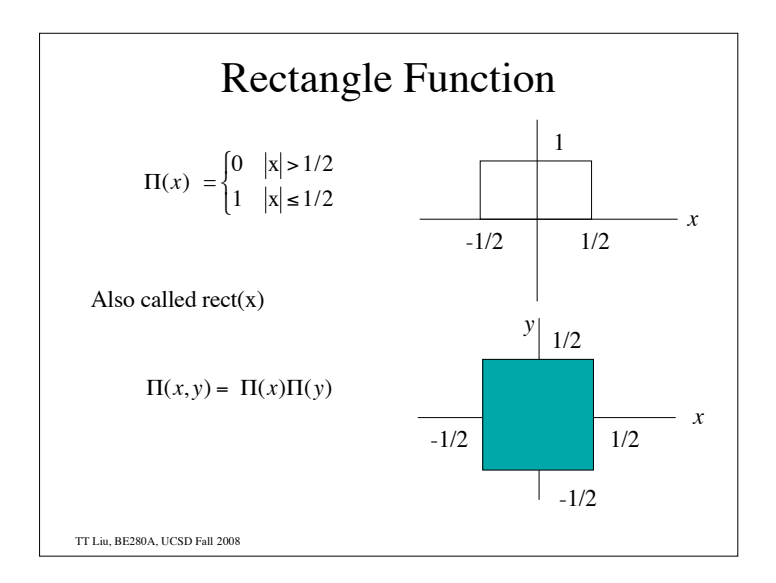

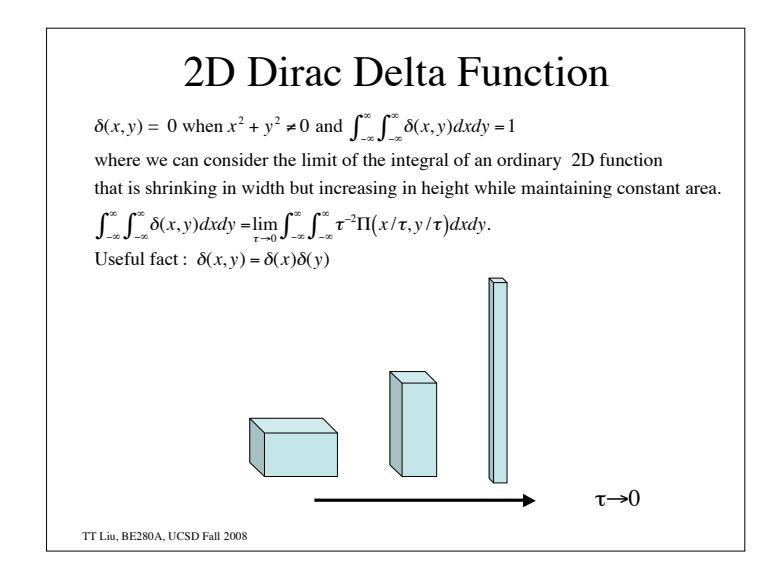

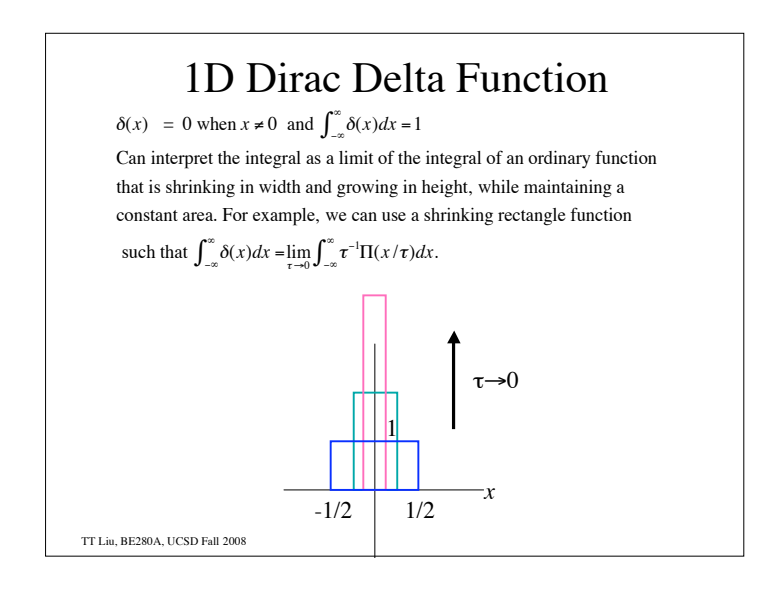

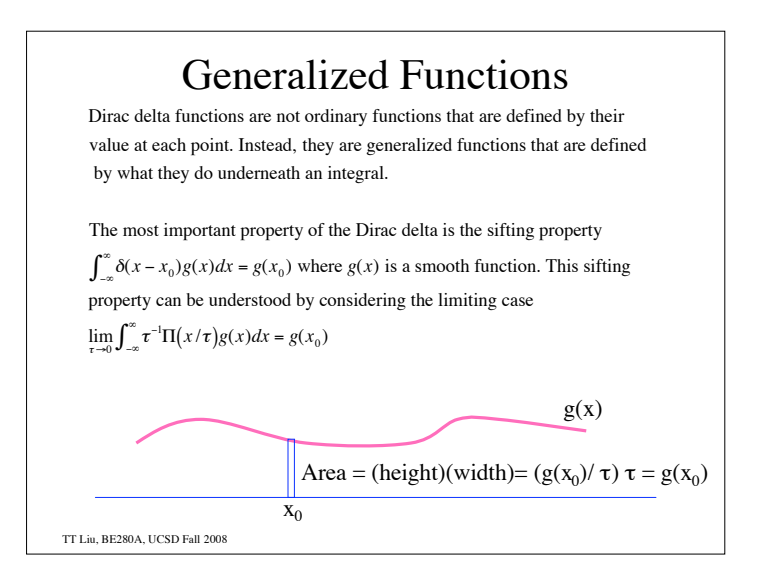

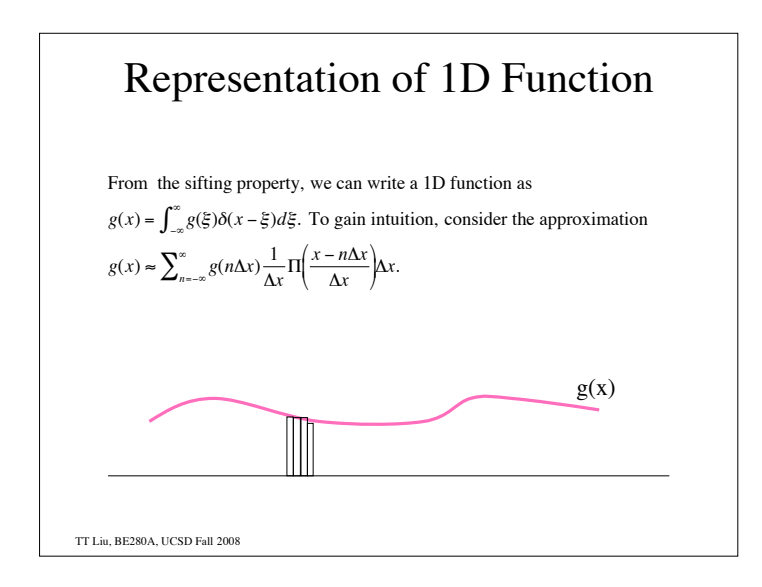

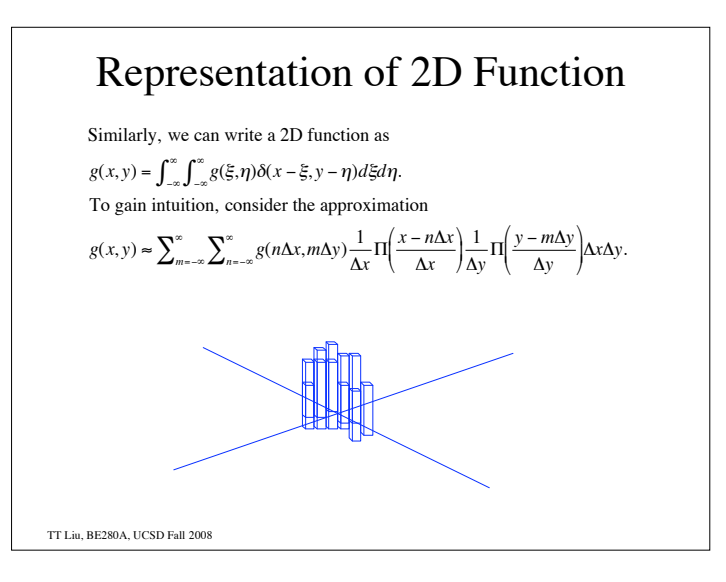

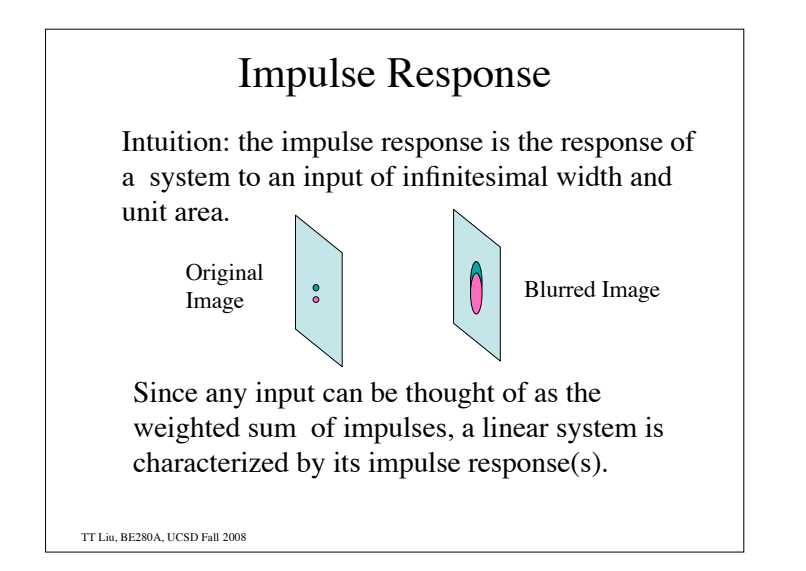

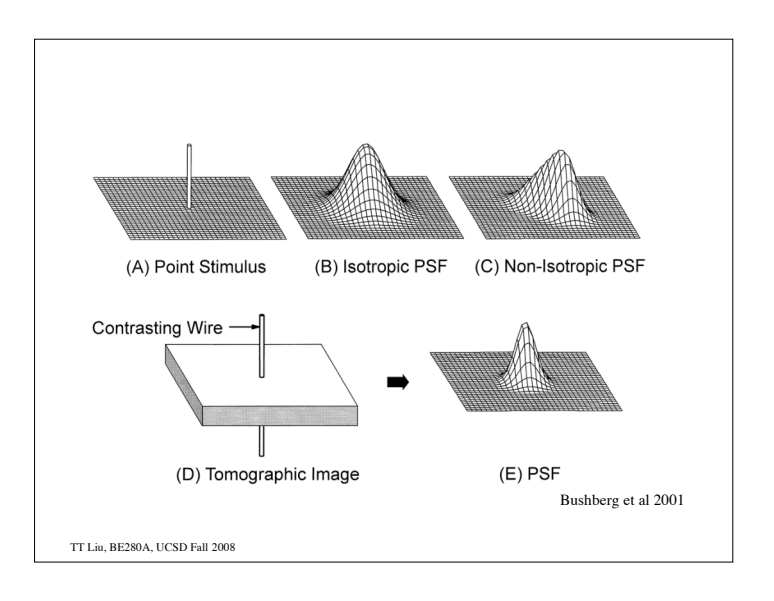

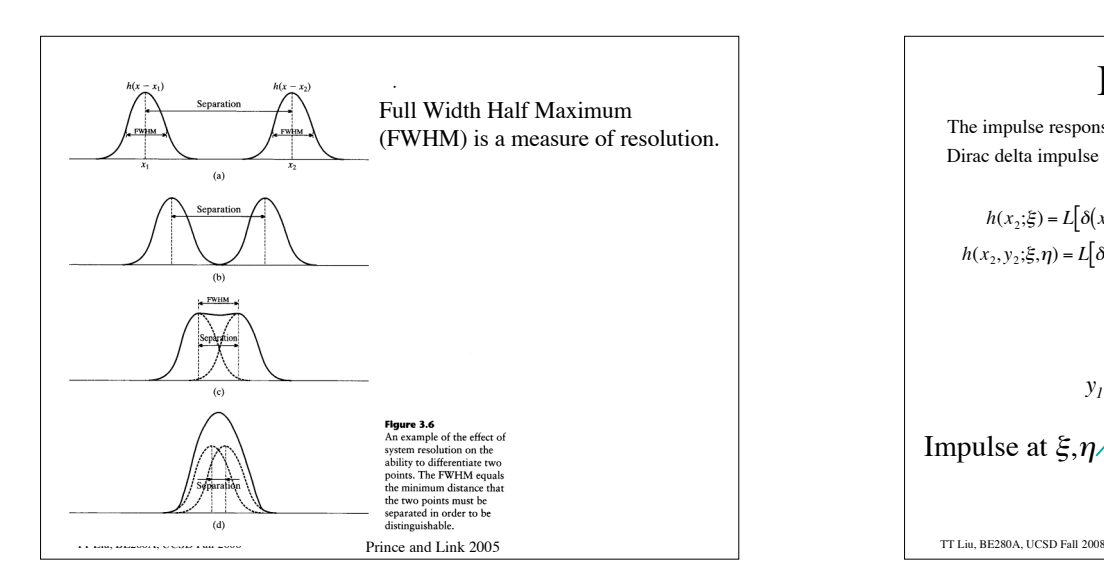

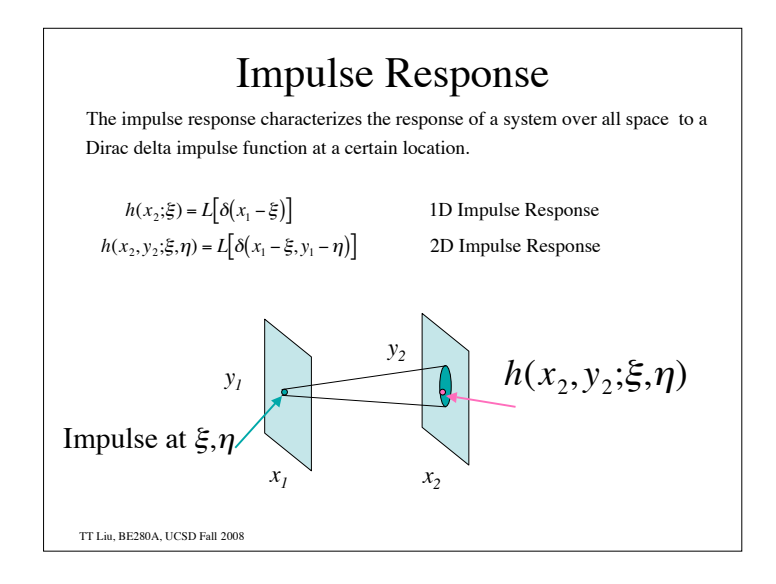

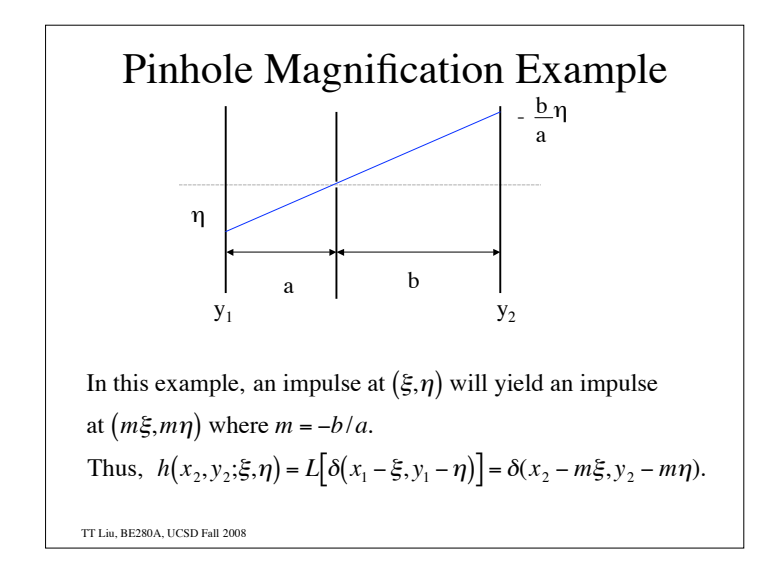

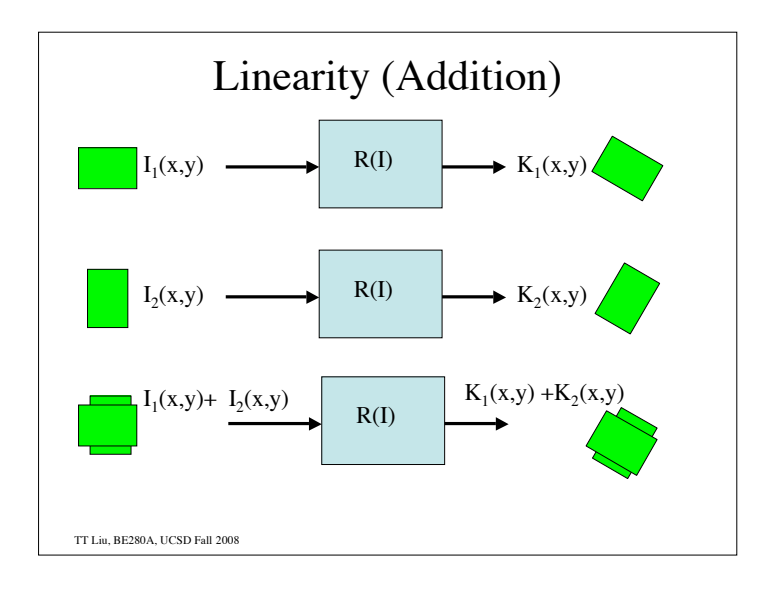

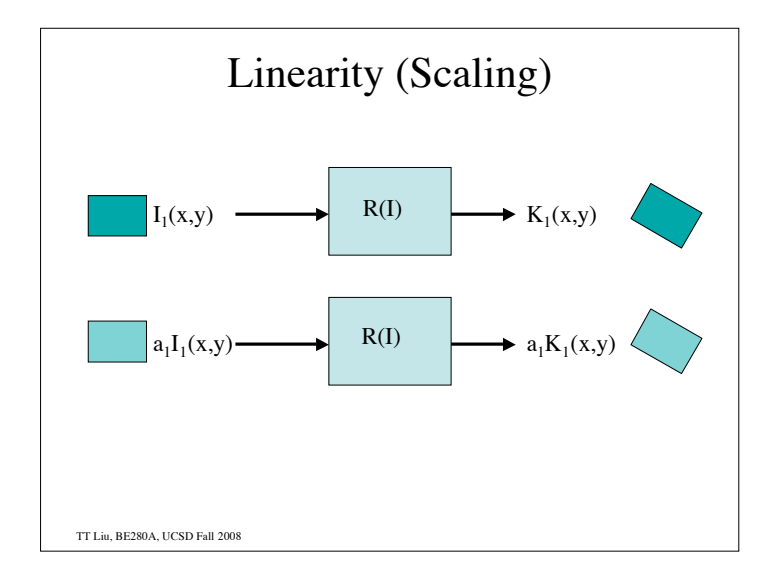

## Linearity

A system R is linear if for two inputs  $I_1(x,y)$  and  $I_2(x,y)$  with outputs

 $R(I_1(x,y))=K_1(x,y)$  and  $R(I_2(x,y))=K_2(x,y)$ 

the response to the weighted sum of inputs is the weighted sum of outputs:

 $R(a_1I_1(x,y)+a_2I_2(x,y))=a_1K_1(x,y)+a_2K_2(x,y)$ 

TT Liu, BE280A, UCSD Fall 2008

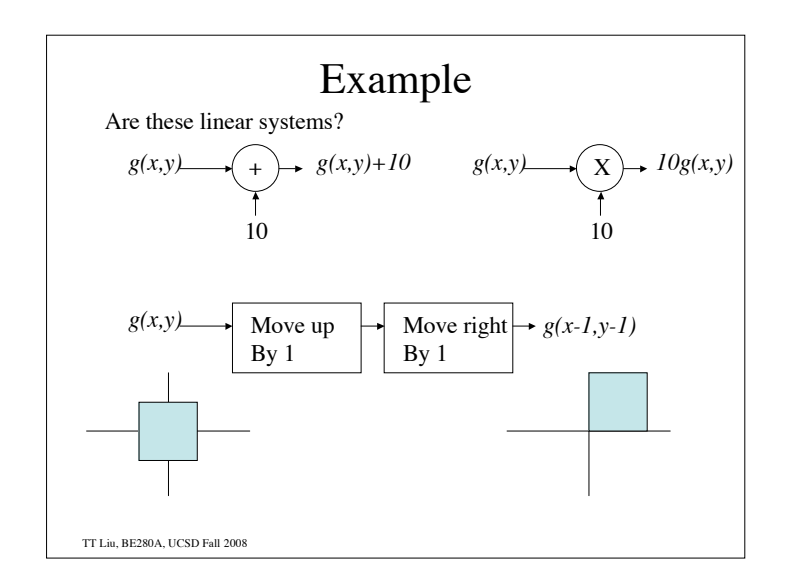

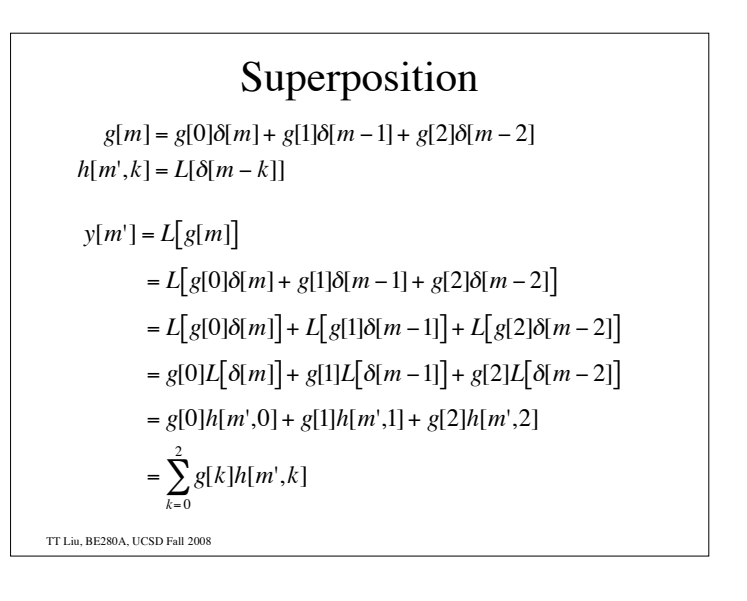

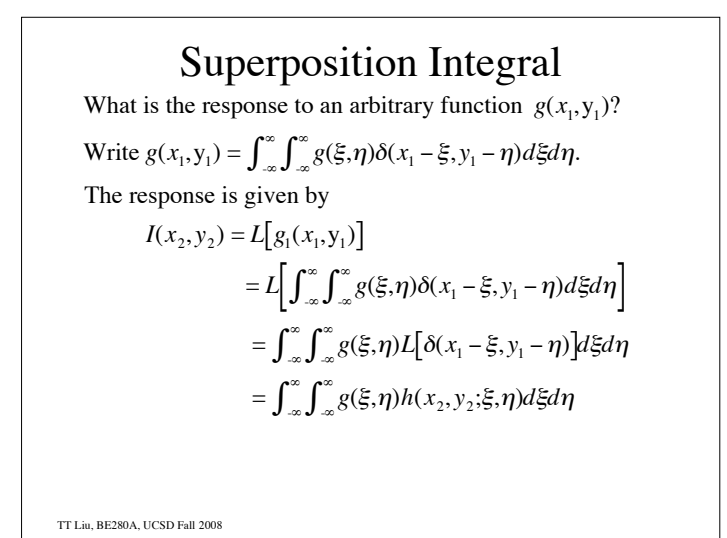

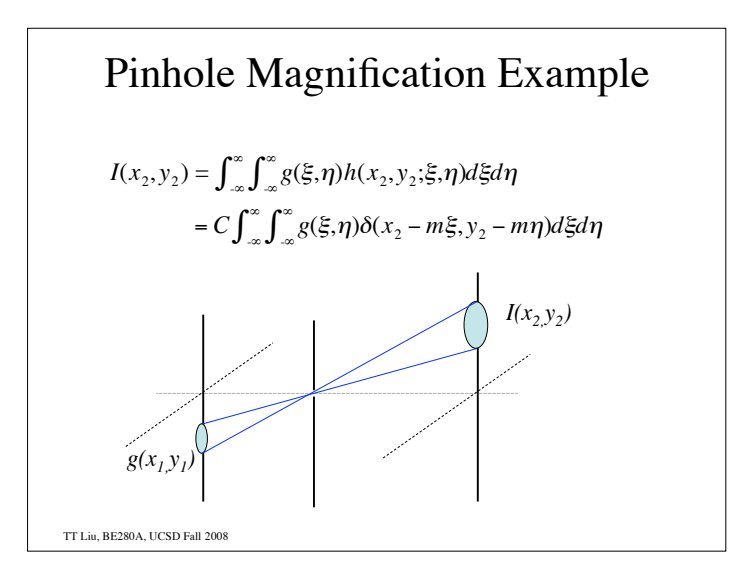

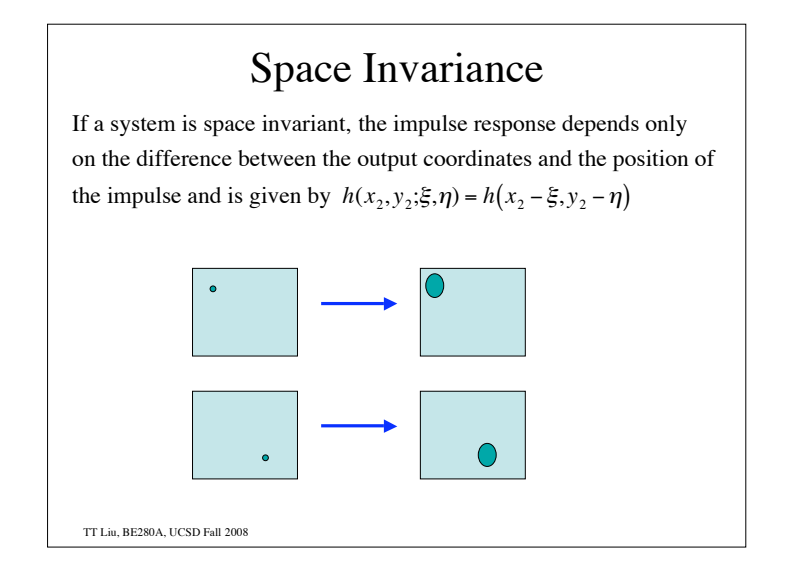

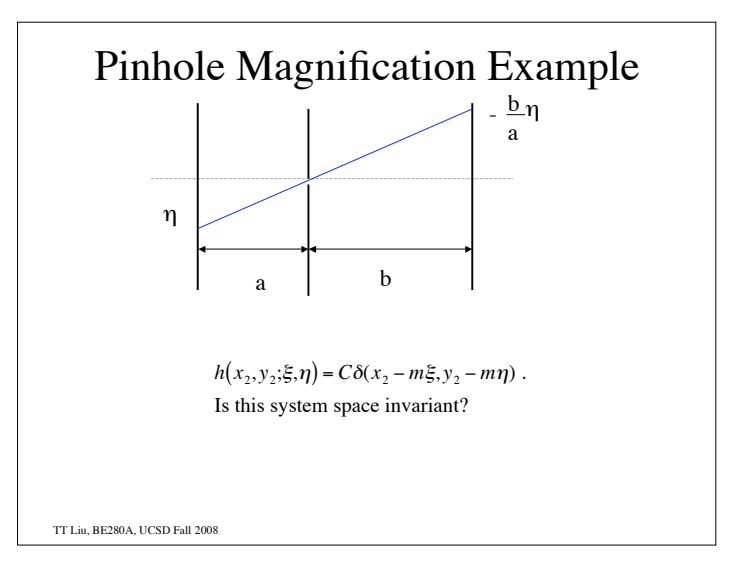

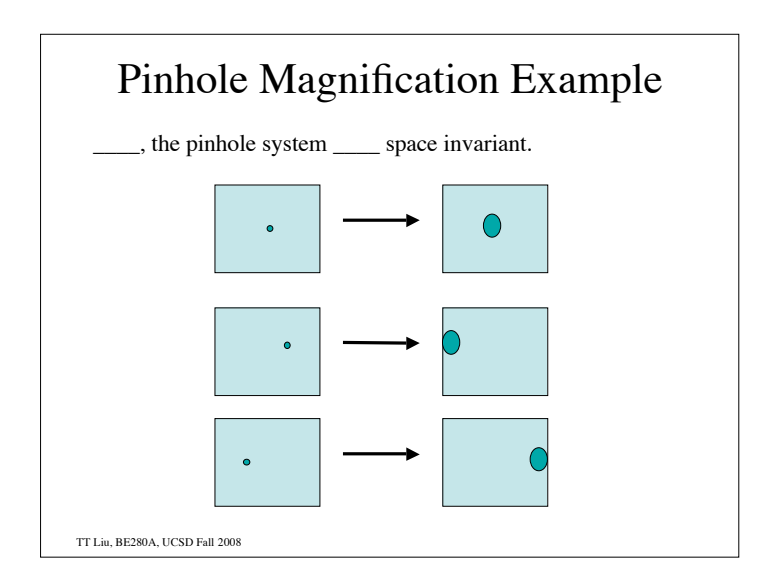

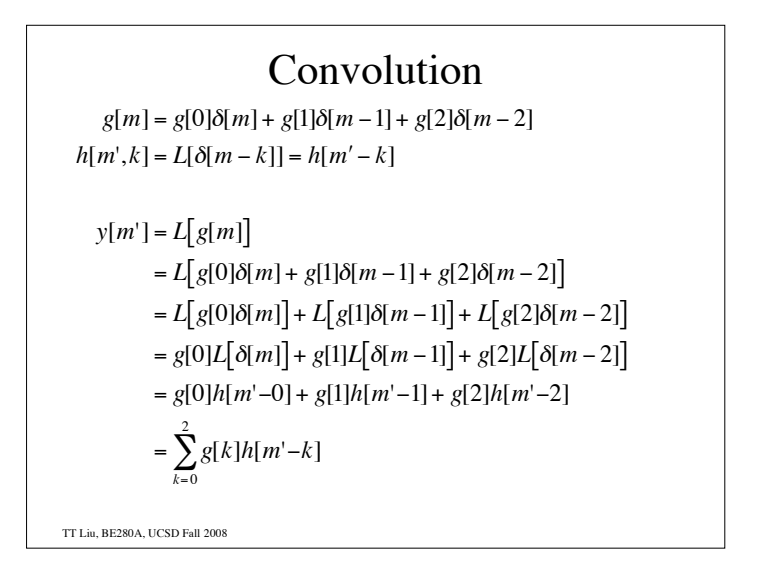

TT Liu, BE280A, UCSD Fall 2008 1D Convolution  $I(x) = \int_{-\infty}^{\infty} g(\xi)h(x;\xi) d\xi$  $=\int_{-\infty}^{\infty} g(\xi)h(x-\xi)d\xi$  $= g(x) * h(x)$ Useful fact:  $g(x) * \delta(x - \Delta) = \int_{-\infty}^{\infty} g(\xi) \delta(x - \Delta - \xi) d\xi$  $= g(x - \Delta)$ 

!

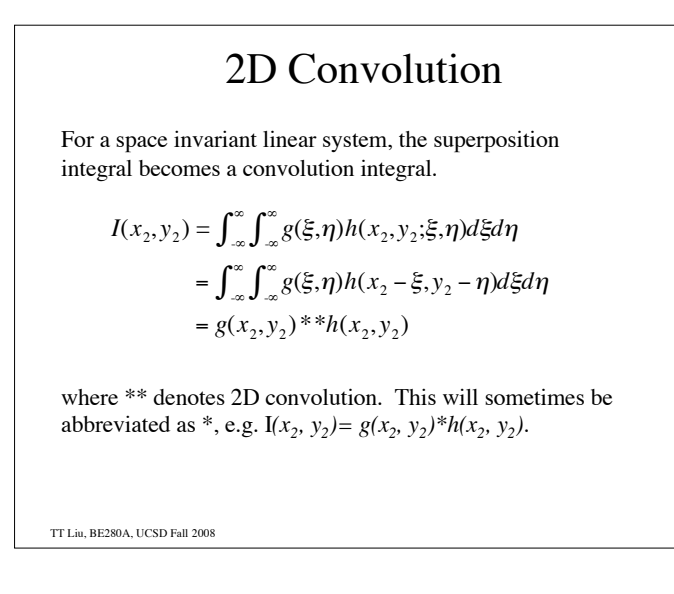

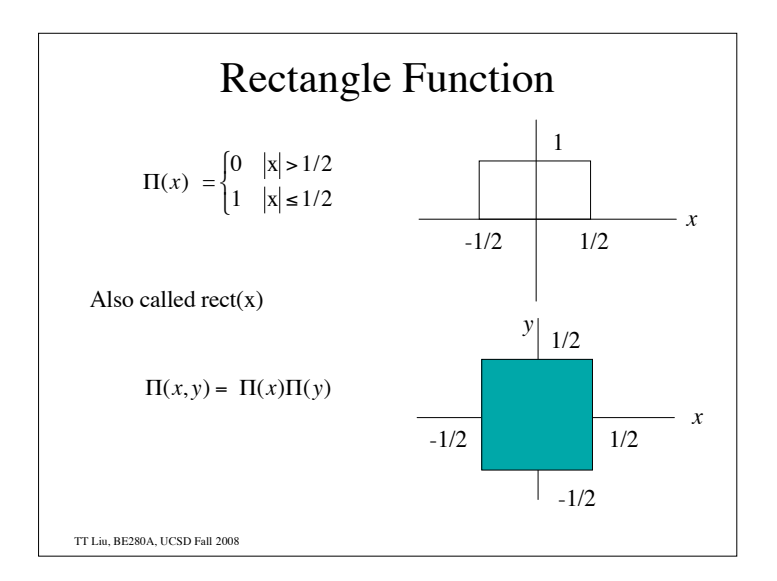

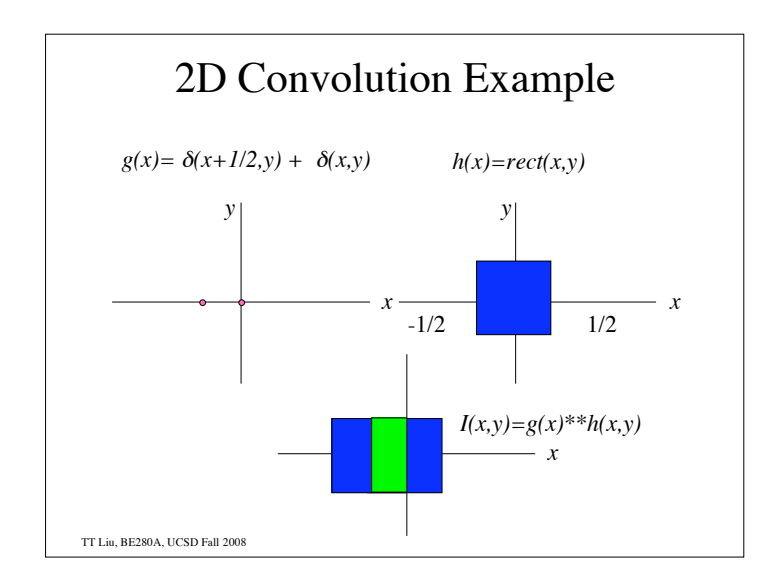

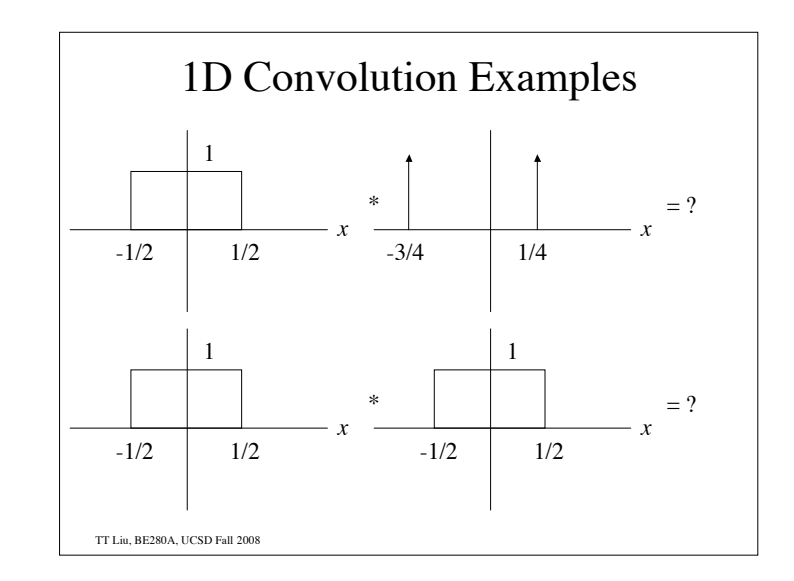

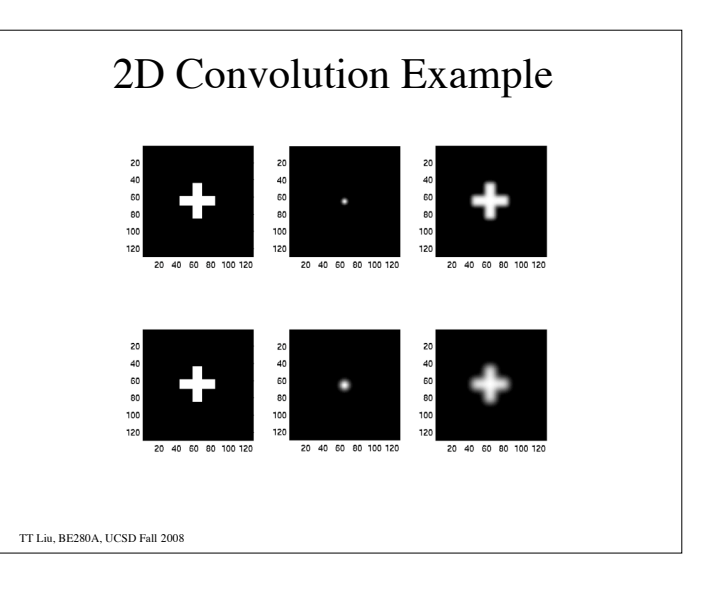

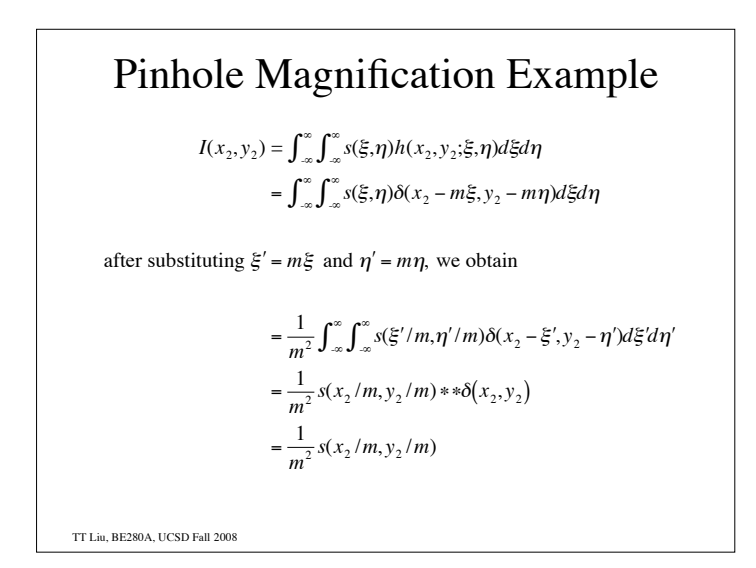

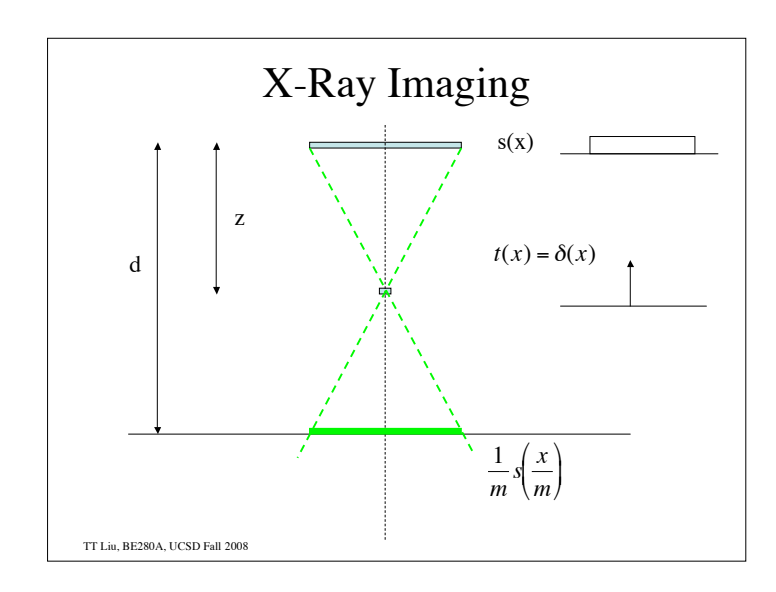

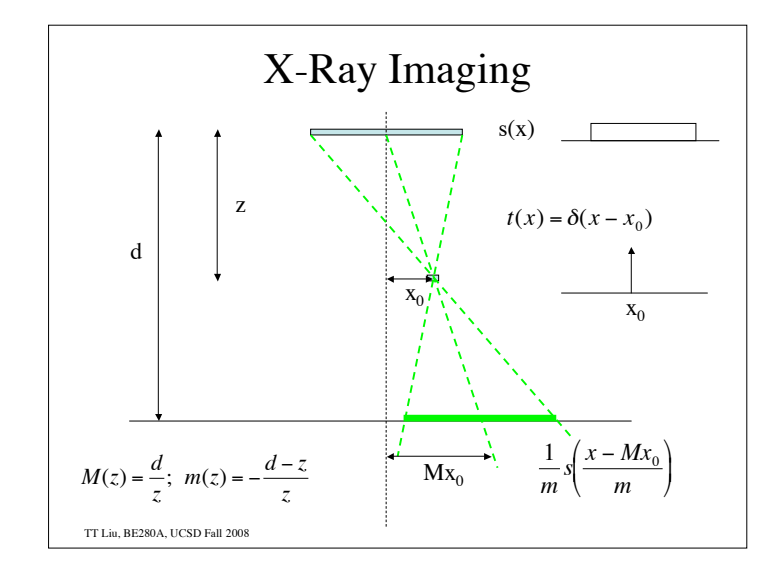

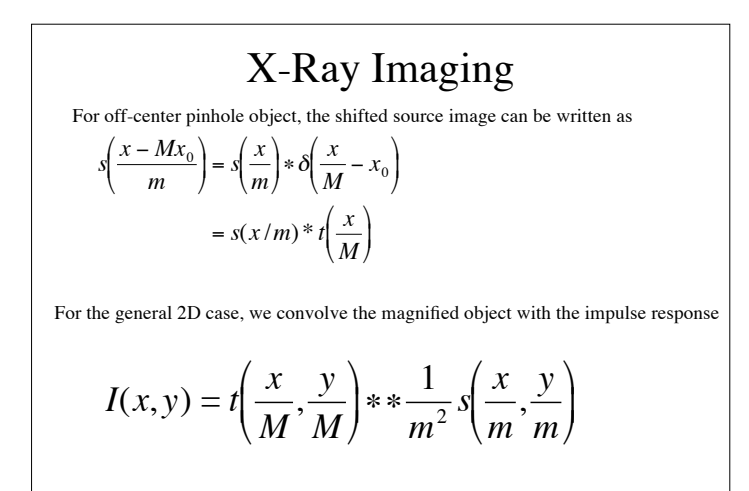

TT Liu, BE280A, UCSD Fall 2008 Note: we have ignored obliquity factors etc.

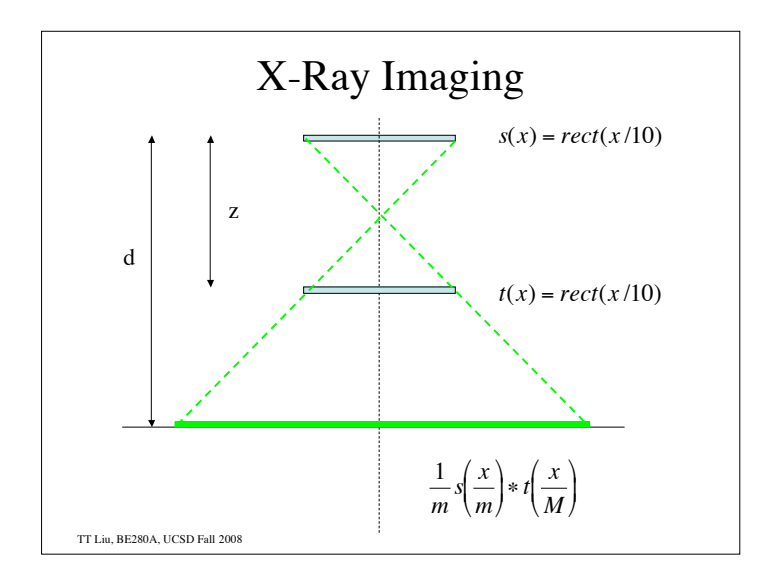

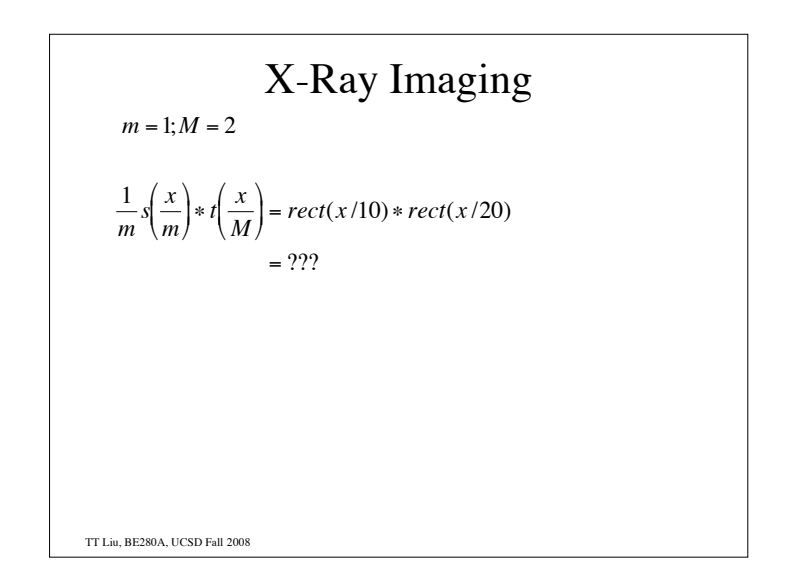

## Summary

- 1. The response to a linear system can be characterized by a spatially varying impulse response and the application of the superposition integral.
- 2. A shift invariant linear system can be characterized by its impulse response and the application of a convolution integral.

TT Liu, BE280A, UCSD Fall 2008